### pronet-e-30a

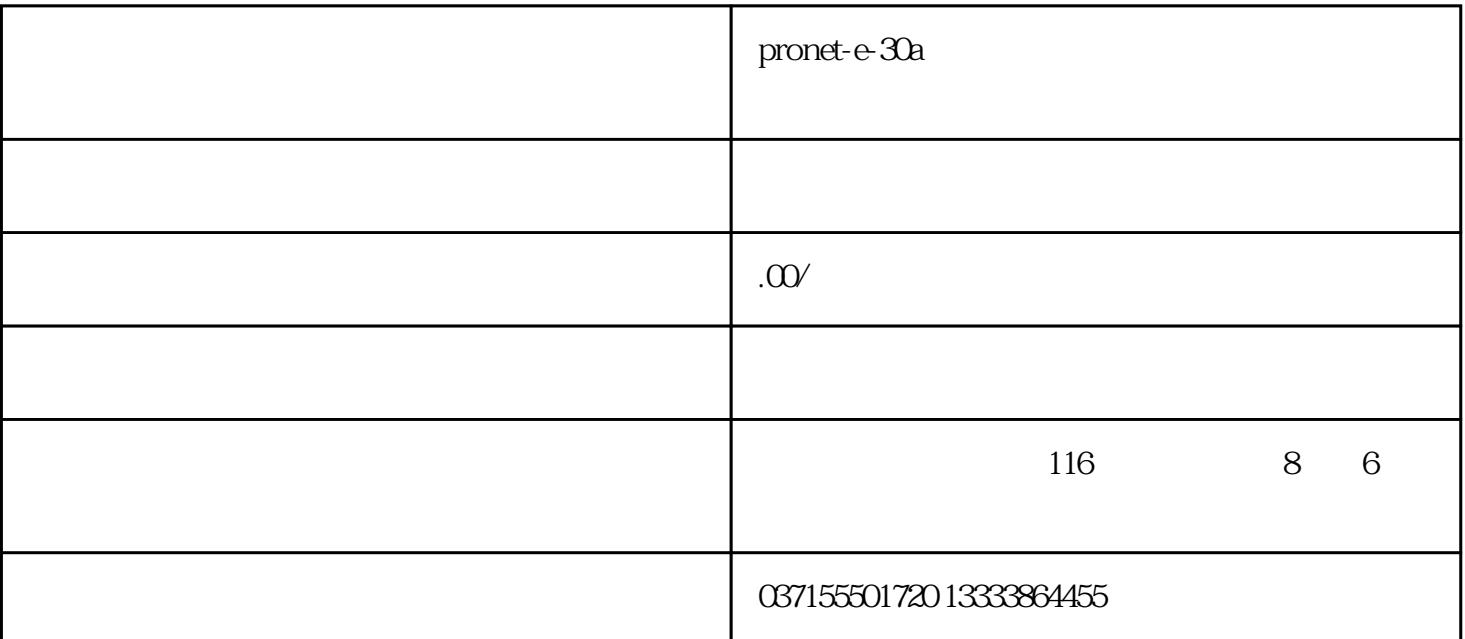

- $\alpha$  and  $\beta$  $\alpha$  and  $\beta$
- $\alpha$  and  $\beta$
- $\alpha$  and  $\beta$
- $\alpha$  and  $\beta$
- $\alpha$  and  $\beta$
- $\alpha$  and  $\beta$

### $\alpha$  and  $\beta$

## $2.$   $\degree$ 号二等待时间"参数。该定值是压平杆伸出或者吹气设置"抓手信

号二等待时间"参数。该定值是压平杆伸出或者吹气设置"抓手信 号二等待时间"参数。该定值是压平杆伸出或者吹气设置"抓手信 号二等待时间"参数。该定值是压平杆伸出或者吹气号的持续时间。

# 3. 设置" 设置" Home 点示教" 参数,使机器人运动到一个位置击右侧的"点示教"

 $\mu$  , and  $\mu$  , and  $\mu$  , and  $\mu$  , and  $\mu$  , and  $\mu$  , and  $\mu$  , and  $\mu$  $\mu$  , and  $\mu$  , and  $\mu$  , and  $\mu$  , and  $\mu$  , and  $\mu$  , and  $\mu$  , and  $\mu$  $\mu$  , and  $\mu$  , and  $\mu$  , and  $\mu$  , and  $\mu$  , and  $\mu$  , and  $\mu$  , and  $\mu$ 

 $\alpha$ 

- - - "  $JI$   $J2$   $J3$   $J4$

- -
- $\frac{a}{\sqrt{a}}$  $\frac{a}{\sqrt{a}}$  $\frac{a}{\sqrt{a}}$
- $\mathcal{L}$
- $4.$   $^{\circ}$ 
	- $\alpha$  , we are  $\alpha$  $\alpha$  , we are  $\alpha$
	- $\alpha$  , we are  $\alpha$
	- $\alpha$  and  $\beta$  and  $\beta$   $\alpha$  and  $\beta$  and  $\beta$
	- $\mathcal{H}$
	- 点击"保存 ",该变量被点击"保存 ",该变量被。
- $5$   $"$   $"$ 
	- $\alpha$  , we can expect the contract of  $\alpha$
	- $\alpha$  , we can expect the contract of  $\alpha$  $\alpha$  , we can expect the contract of  $\alpha$
	- $\alpha$  and  $\alpha$  and  $\alpha$
	- $\alpha$  , we can expect the set of  $\alpha$
	- $\alpha$  , we can expect the set of  $\alpha$  $\alpha$  , we can expect the set of  $\alpha$
	- $\alpha$  , we can expect the set of  $\alpha$
	- $\alpha$  , we can expect the set of  $\alpha$
- 选右侧"抓手开",可以使打、吸盘气;选"抓手关",可以使合上、吸盘不气。  $\mu$  , and  $\mu$
- $6 \t$  " $\cdot$ "
- $\alpha$  was a set of  $\alpha$
- $\alpha$  we will be a set of  $\alpha$